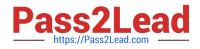

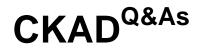

Certified Kubernetes Application Developer (CKAD) Program

# Pass Linux Foundation CKAD Exam with 100% Guarantee

Free Download Real Questions & Answers **PDF** and **VCE** file from:

https://www.pass2lead.com/ckad.html

# 100% Passing Guarantee 100% Money Back Assurance

Following Questions and Answers are all new published by Linux Foundation Official Exam Center

Instant Download After Purchase

- 100% Money Back Guarantee
- 😳 365 Days Free Update
- 800,000+ Satisfied Customers

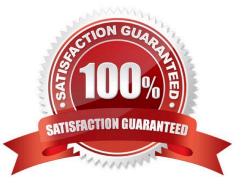

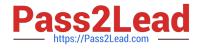

## **QUESTION 1**

CORRECT TEXT

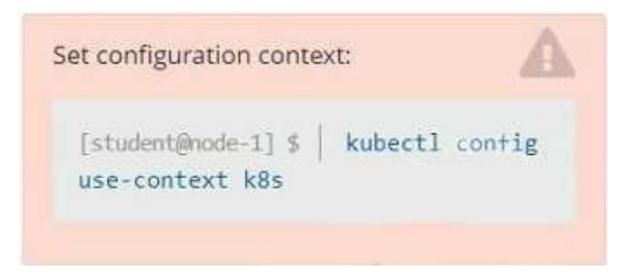

#### Context

You have been tasked with scaling an existing deployment for availability, and creating a service to expose the deployment within your infrastructure.

Task

Start with the deployment named kdsn00101-deployment which has already been deployed to the namespace kdsn00101. Edit it to:

1.

Add the func=webFrontEnd key/value label to the pod template metadata to identify the pod for the service definition

2.

Have 4 replicas

Next, create and deploy in namespace kdsn00l01 a service that accomplishes the following:

1.

Exposes the service on TCP port 8080

2.

is mapped to me pods defined by the specification of kdsn00l01-deployment

3.

Is of type NodePort

4.

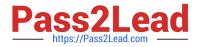

- Has a name of cherry
- A. Please check explanations
- B. Place Holder

Correct Answer: A

| student@node-1:~\$ kubectl edit deployme                                                                                                    | nt kdsn00101-deployment -n kdsn00101                                                                     |
|----------------------------------------------------------------------------------------------------|----------------------------------------------------------------------------------------------------|
| Readme >_ Web Terminal                                                                                                    |                                                                                                    |
| <pre># reopened with the relevant failures. # apiVersion: apps/v1 kind: Deployment metadata:     annotations;     deployment.kubernetes.io/revision: "     oreationTimestamp: "2020-10-09708:50:"     generation: 1     labels:         app: nginx     name: kdsn00101-deployment     namespace: kdsn00101     resourceVersion: "4786"</pre> | If an error occurs while saving this file will be<br>1"<br>12"<br>12"<br>12"<br>12"<br>12"<br>12"<br>12" |
| "/tmp/kubectl-edit-d4y5r.yaml" 70L, 1957                                                                                                    | 7C 1,1 Top -                                                                                             |

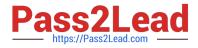

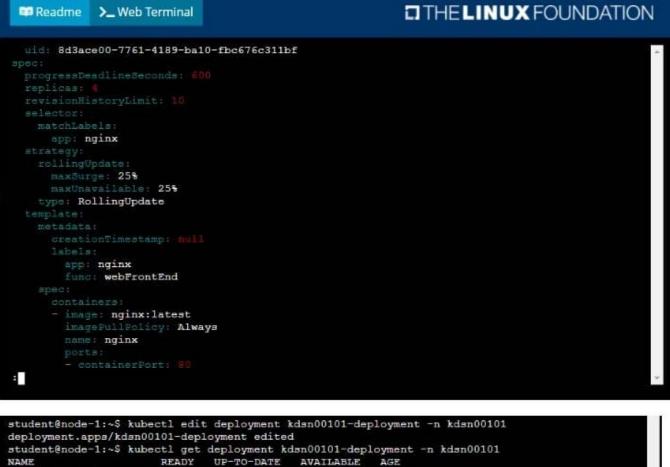

NAME READY UP-TO-DATE AVAILABLE AGE kdsn00101-deployment 4/4 4 4 7h17m student@node-1:~\$ kubectl expose deployment kdsn00101-deployment -n kdsn00101 --type NodePort port 8080 --name cherry service/cherry exposed

#### **QUESTION 2**

# CORRECT TEXT

| [student@node-1] \$ | kubect1 |
|---------------------|---------|
| config use-context  | k8s     |

### Context

A web application requires a specific version of redis to be used as a cache.

Task

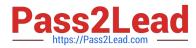

Create a pod with the following characteristics, and leave it running when complete:

1.

The pod must run in the web namespace.

2.

The namespace has already been created

3.

The name of the pod should be cache

4.

Use the Ifccncf/redis image with the 3.2 tag

5.

Expose port 6379

A. Please check explanations

B. Place Holder

Correct Answer: A

THELINUX FOUNDATION 🛤 Readme >\_ Web Terminal student@node-1:~\$ kubectl run cache --image=lfccncf/redis:3.2 --port=6379 -n web pod/cache created student@node-1:~\$ kubect1 get pods -n web NAME READY STATUS RESTARTS AGE ContainerCreating 0/1 63 cache 0 student@node-1:~\$ kubectl get pods -n web NAME READY STATUS RESTARTS AGE 1/1 Running 95 cache 0 student@node-1:~\$

# **QUESTION 3**

CORRECT TEXT

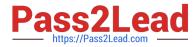

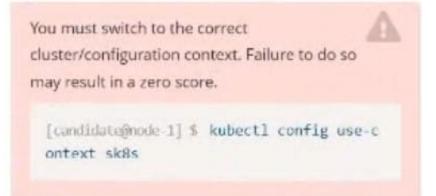

Task:

Modify the existing Deployment named broker-deployment running in namespace quetzal so that its containers.

The broker-deployment is manifest file can be found at:

-/daring-moccasin/broker-depkyment.yaml

- A. Please check explanations
- B. Place Holder
- Correct Answer: A

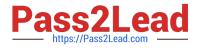

| candidate@node-1:~\$ kubectl config use-context k8s<br>Switched to context "k8s".<br>candidate@node-1:~\$ vim                                                                                                    |                                                                    |
|----------------------------------------------------------------------------------------------------|--------------------------------------------------------------------|
| <pre>File Edit View Terminal Tabs Help</pre>                                                                                                    |                                                                    |
| <pre>candidate@node-1:-\$ kubectl config use-context k8s<br/>Switched to context "k8s".<br/>candidate@node-1:-\$ vim ~/daring-moccasin/broker-depi<br/>candidate@node-1:-\$ kubectl apply -f -/daring-mocca<br/>deployment.apps/broker-deployment configured<br/>candidate@node-1:-\$ kubectl get pods -n quetzal<br/>NAME READY STATUS<br/>broker-deployment-65446d6d94-868p6 1/1 Running<br/>broker-deployment-65446d6d94-868p6 1/1 Running<br/>broker-deployment-65446d6d94-p4h41 1/1 Running<br/>candidate@node-1:-\$ kubectl get deploy -n quetzal<br/>NAME READY UP-T0-DATE AVAILABLE<br/>broker-deployment 3/3 3 3<br/>candidate@node-1:-\$</pre> | casin/broker-deployment.yaml<br>RESTARTS AGE<br>9 0 30s<br>9 0 32s |

### **QUESTION 4**

CORRECT TEXT Context Anytime a team needs to run a container on Kubernetes they will need to define a pod within which to run the container. Task Please complete the following:

1.

Create a YAML formatted pod manifest

2.

/opt/KDPD00101/podl.yml to create a pod named app1 that runs a container named app1cont using image lfccncf/argoutput with these command line arguments: -lines 56 -F

3.

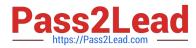

Create the pod with the kubect1 command using the YAML file created in the previous step

4.

When the pod is running display summary data about the pod in JSON format using the kubect1 command and redirect the output to a file named /opt/KDPD00101/out1.json

5.

All of the files you need to work with have been created, empty, for your convenience

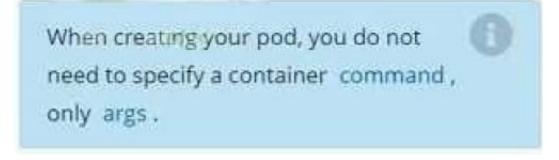

- A. Please check explanations
- B. Place Holder

Correct Answer: A

student@node-1:~\$ kubectl run appl --image=lfccncf/arg-output --dry-run=client -o yaml > /opt/KE PD00101/pod1.yml student@node-1:~\$ vim /opt/KDPD00101/pod1.yml

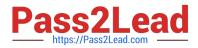

| Readme >_ Web Terminal                                                                                                    | THELINUX FOUNDATION |
|----------------------------------------------------------------------------------------------------|---------------------|
| <pre>apiVersion: v1<br/>kind: Pod<br/>setadata:<br/>creationWimestamp: mull<br/>labels:<br/>run: app1<br/>nime: app1<br/>spec:<br/>containers:<br/>- image: lfccncf/arg-output<br/>name: app1<br/>resources: ()<br/>dnsPolicy: ClusterPirst<br/>restartPolicy: Always<br/>status: ()</pre> |                     |
| ~<br>"/opt/KDPD00101/pod1.yml" 15L, 242C                                                                                                    | 3,1 All -           |

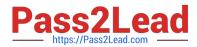

| Readme >_ Web Terminal                                                                                                    |           |
|----------------------------------------------------------------------------------------------------|-----------|
| <pre>apiVersion: v1<br/>kind: Pod<br/>metadata:<br/>labels:<br/>run: app1<br/>name: app1<br/>ergs: [fccncf/arg-output<br/>name: app1<br/>args: [f-lines"."5(","-f"))<br/></pre> |           |
| *                                                                                                    | 11,30 All |

| student@node-1:~\$ |         |           |          |          |      |
|--------------------|---------|-----------|----------|----------|------|
| NAME               | READY   |           |          | RESTARTS | AGE  |
| app1               | 0/1     | Container | Creating | 0        | 5s   |
| counter            | 1/1     | Running   |          | 0        | 4m44 |
| liveness-http      | 1/1     | Running   |          | 0        | 6h50 |
| nginx-101          | 1/1     | Running   |          | 0        | 6h51 |
| nginx-configmap    | 1/1     | Running   |          |          | 6m21 |
| nginx-secret       | 1/1     | Running   |          |          | 11m  |
| poller             | 1/1     | Running   |          |          | 6h51 |
| student@node-1:~\$ | kubectl | get pods  |          |          |      |
| NAME               | READY   | STATUS    | RESTARTS | AGE      |      |
| appl               | 1/1     | Running   |          | 26a      |      |
| counter            | 1/1     | Running   |          | 5m5s     |      |
| liveness-http      | 1/1     | Running   |          | 6h50m    |      |
| nginx-101          | 1/1     | Running   |          | 6h51m    |      |
| nginx-configmap    | 1/1     | Running   | 0        | 6m42s    |      |
| nginx-secret       | 1/1     | Running   |          | 12m      |      |
| poller             | 1/1     | Running   | 0        | 6h51m    |      |
| student@node-1:~\$ | kubectl | delete po | d app1   |          |      |

|                    | 1974 - S   |            |            |           |      |
|--------------------|------------|------------|------------|-----------|------|
| Readme >_ W        | /eb Termir | hal        |            |           |      |
| nginx-configmap    | 1/1        | Running    |            | 0         | 6m)  |
| nginx-secret       | 1/1        | Running    |            | 0         | 11   |
| poller             | 1/1        | Running    |            | 0         | 6h   |
| student@node-1:~\$ | kubectl    | get pods   |            |           |      |
| NAME               | READY      | STATUS     | RESTARTS   | AGE       |      |
| app1               | 1/1        | Running    | 0          | 263       |      |
| counter            | 1/1        | Running    | 0          | 5m5s      |      |
| liveness-http      | 1/1        | Running    | 0          | 6h50m     |      |
| nginx-101          | 1/1        | Running    | 0          | 6h51m     |      |
| nginx-configmap    | 1/1        | Running    | 0          | 6m42s     |      |
| nginx-secret       | 1/1        | Running    | 0          | 12m       |      |
| poller             | 1/1        | Running    |            | 6h51m     |      |
| student@node-1:~\$ | kubectl    | delete po  | d app1     |           |      |
| pod "app1" deleted | d          |            |            |           |      |
| student@node-1:~\$ | vim /op    | t/KDPD0010 | 1/pod1.yml |           |      |
| student@node-1:~\$ | kubectl    | create -f  | /opt/KDPD  | 00101/pod | .yml |
| pod/app1 created   |            |            |            |           |      |
| student@node-1:~\$ | kubectl    | get pods   |            |           |      |
| NAME               | READY      | STATUS     | RESTARTS   | AGE       |      |
| app1               | 1/1        | Running    | 0          | 20s       |      |
| counter            | 1/1        | Running    | 0          | 6m57a     |      |
| liveness-http      | 1/1        | Running    |            | 6h52m     |      |
| nginx-101          | 1/1        | Running    |            | 6h53m     |      |
| nginx-configmap    | 1/1        | Running    |            | 8m34s     |      |
| nginx-secret       | 1/1        | Running    |            | 14m       |      |
| poller             | 1/1        | Running    | 0          | 6h53m     |      |
| student@node-1:~\$ | kubectl    | get pod a  | ppl -o jso | n >       |      |

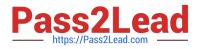

>\_ Web Terminal

💷 Readme

# THELINUX FOUNDATION

| poller             | 1/1      | Running                       |                            | 0          | 6h51m              |
|--------------------|----------|-------------------------------|----------------------------|------------|--------------------|
| student@node-1:~\$ |          |                               |                            |            | 0110111            |
| NAME               | READY    |                               | RESTARTS                   | AGE        |                    |
| appl               | 1/1      |                               | 0                          | 26a        |                    |
| counter            | 1/1      |                               | 0                          | SmSa       |                    |
| liveness-http      | 1/1      |                               | 0                          | 6h50m      |                    |
| nginx-101          |          | Running                       | 0                          | 6h51m      |                    |
| nginx-configmap    |          |                               | 0                          | 6m42s      |                    |
|                    | 1/1      | Running                       | 0                          | 12m        |                    |
|                    | 1/1      | Running                       | 0                          | 6h51m      |                    |
| student@node-1:~\$ | kubectl  | delete pod                    | app1                       |            |                    |
| pod "app1" deleter |          | 20000540.00 <del>3</del> 0097 |                            |            |                    |
| student@node-1:~\$ | vim /opt | /KDPD00101                    | /pod1.yml                  |            |                    |
| student@node-1:~\$ | kubectl  | create -f                     | /opt/KDPD0                 | 0101/pod1. | yml                |
| pod/app1 created   |          |                               | - Jan Statistic Containing |            |                    |
| student@node-1:~\$ | kubectl  | get pods                      |                            |            |                    |
| NAME               | READY    | STATUS                        | RESTARTS                   | AGE        |                    |
| appl               | 1/1      | Running                       | 0                          | 20s        |                    |
| counter            | 1/1      | Running                       | 0                          | 6m57s      |                    |
| liveness-http      | 1/1      | Running                       | 0                          | 6h52m      |                    |
| nginx-101          | 1/1      | Running                       | 0                          | 6h53m      |                    |
| nginx-configmap    | 1/1      | Running                       | 0                          | 8m34s      |                    |
| nginx-secret       | 1/1      | Running                       | 0                          | 14m        |                    |
| poller             | 1/1      | Running                       | 0                          | 6h53m      |                    |
| student@node-1:~\$ | kubectl  | get pod ap                    | p1 -o json                 | > /opt/KI  | OPD00101/out1.json |
| student@node-1:~\$ |          |                               |                            |            |                    |
| student@node-1:~\$ |          |                               |                            |            |                    |

# **QUESTION 5**

CORRECT TEXT

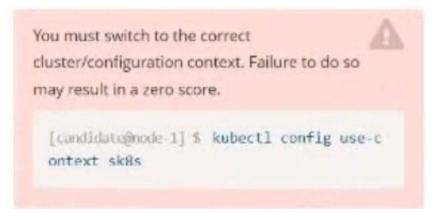

Task:

To run 2 replicas of the pod

Add the following label on the pod:

Role userUI

A. Please check explanations

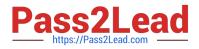

### B. Place Holder

#### Correct Answer: A

```
File Edit View Terminal Tabs Help
  reopened with the relevant failures.
apiVersion: apps/v1
kind: Deployment
netadata:
 annotations:
   deployment.kubernetes.io/revision: "1"
  creationTimestamp: "2022-09-24T04:27:03Z"
  generation: 1
  labels:
   app: nginx
  name: ckad00017-deployment
 namespace: ckad00017
resourceVersion: "3349"
 uid: 1cd67613-fade-46e9-b741-94298b9c6e7c
 pec:
  progressDeadlineSeconds: 600
  replicas:
  revisionHistoryLimit: 10
  selector:
    matchLabels
     app: nginx
  strategy:
    rollingUpdate:
     maxSurge: 25%
     maxUnavailable: 25%
    type: RollingUpdate
  template:
    metadata:
      creationTimestamp: null
      labels:
 - INSERT --
                                                                                                                  33,14
File Edit View Terminal Tabs Help
  name: ckad00017-deployment
  namespace: ckad00017
  resourceVersion: "3349"
  uid: 1cd67613-fade-46e9-b741-94298b9c6e7c
spec:
 progressDeadlineSeconds: 600
replicas: 2
  revisionHistoryLimit: 10
  selector:
    matchLabels
      app: nginx
  strategy:
    rollingUpdate:
      maxSurge: 25%
      maxUnavailable: 25%
    type: RollingUpdate
  template:
    metadata:
      creationTimestamp: null
      labels:
        app: nginx
        role: userUI
    spec:
      containers:

    image: nginx:latest
imagePullPolicy: Always

        name: nginx
        ports:
         - containerPort: 80
        protocol: TCP
resources: {}
   INSERT --
                                                                                                                    35,21
                                                                                                                                   33%
```

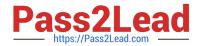

| File Edit View Terminal Tabs Help                                                                                                    |                     |
|----------------------------------------------------------------------------------------------------|---------------------|
| backend-deployment-59d449b99d-h2zjq 0/1 Running 0                                                                                                  | 9s                  |
| backend-deployment-78976f74f5-b8c85 1/1 Running 0                                                                                                  | 6h40m               |
| backend-deployment-78976f74f5-flfsj 1/1 Running 0                                                                                                  | 6h48m               |
| candidate@node-1:~\$ kubectl get deploy -n staging                                                                                                 |                     |
| NAME READY UP-TO-DATE AVAILABLE AGE<br>backend-deployment 3/3 3 3 6h40m                                                                            |                     |
| backend-deployment 3/3 3 3 6h40m<br>candidate@node+1:-\$ kubectl get deploy -n staging                                                             |                     |
| Candidategnode-1:-S Rubectl get deploy -n staging<br>NAME READY UP-TO-DATE AVAILABLE AGE                                                           |                     |
| backend-deployment 3/3 3 3 6h41m                                                                                                    |                     |
| candidate@node-1:~\$ vim ~/spicy-pikachu/backend-deployment.yaml                                                                                   |                     |
| candidategnode-1:~\$ kubectl config use-context k8s                                                                                                |                     |
| Switched to context "k8s".                                                                                                    |                     |
| candidate@node-1:~\$ kubectl set serviceaccount deploy app-1 ap                                                                                    | pp -n frontend      |
| deployment.apps/app-1 serviceaccount updated                                                                                                    |                     |
| candidate@node-1:~\$ kubectl config use-context k8s                                                                                                |                     |
| Switched to context "k8s".                                                                                                    |                     |
| <pre>candidate@node-1:-\$ vim ~/prompt-escargot/buffalo-deployment.yam<br/>candidate@node-1:-\$ vim ~/prompt-escargot/buffalo-deployment.yam</pre> |                     |
| <pre>candidategnode-1:-&gt; vim -/prompt-escargot/buffalo-deployment.yam<br/>candidategnode-1:-\$ kubectl apply -f -/prompt-escargot/buffalo</pre> |                     |
| deployment.apps/buffalo-deployment configured                                                                                                    | 1-deproyment . your |
| candidate@node-1:~\$ kubectl get pods -n gorilla                                                                                                   |                     |
| NAME READY STATUS                                                                                                    | RESTARTS AGE        |
| buffalo-deployment-776844df7f-r5fsb 1/1 Running                                                                                                    | 0 6h38m             |
| <pre>buffalo-deployment-859898c6f5-zx5gj 0/1 ContainerCreating</pre>                                                                               | 6 Bs                |
| candidate@node-1:~\$ kubectl get deploy -n gorilla                                                                                                 |                     |
| NAME READY UP-TO-DATE AVAILABLE AGE                                                                                                    |                     |
| buffalo-deployment 1/1 1 1 6h38m                                                                                                    |                     |
| <pre>candidate@node-1:-\$ kubectl config use-context k8s Switched to context "k8s".</pre>                                                          |                     |
| <pre>switched to context "k8s",<br/>candidate@node=1:~\$ kubectl edit deploy ckad00017-deployment -n</pre>                                         | -1-400017           |
| deployment.apps/ckad00017-deployment edited                                                                                                    | CKadood17           |
| candidate@node-1:~\$                                                                                                    |                     |
|                                                                                                    |                     |
| File Edit View Terminal Tabs Help                                                                                                    |                     |
| candidate@node-1:~\$ kubectl get pods -n gorilla                                                                                                   |                     |
| NAME READY STATUS                                                                                                    | RESTARTS AGE        |
| buffalo-deployment-776844df7f-r5fsb 1/1 Running                                                                                                    | 0 6h38m             |
| buffalo-deployment-859898c615-zx5gj 0/1 ContainerCreating                                                                                          | 0 8s                |
| candidate@node-1:~\$ kubectl get deploy -n gorilla<br>NAME READY UP-TO-DATE AVAILABLE AGE                                                          |                     |
| NAME READY UP-TO-DATE AVAILABLE AGE<br>buffalo-deployment 1/1 1 1 6h38m                                                                            |                     |
| candidate@node-1:~\$ kubectl config use-context k8s                                                                                                |                     |
| Switched to context "k8s".                                                                                                    |                     |
| candidate@node-1:-\$ kubectl edit deploy ckad00017-deployment -n c                                                                                 | kac00017            |
| deployment.apps/ckad00017-deployment edited                                                                                                    |                     |

 candidate@node-1:-\$ kubectl get svc

 NAME
 TYPE
 CLUSTER-IP
 EXTERNAL-IP
 PORT(S)
 AGE

 kubernetes
 ClusterIP
 10.96.0.1
 <none>
 443/TCP
 77d

 candidate@node-1:-\$ kubectl get svc
 -n
 ckad00017
 AGE

 NAME
 TYPE
 CLUSTER-IP
 EXTERNAL-IP
 PORT(S)
 AGE

 cherry
 NodePort
 10.100.100.176
 sonne>
 8888:30683/TCP
 24s

 candidate@node-1:-\$ kubectl expose
 service
 deploy ckad00017-deployment -n
 ckad00017 --name=cherry --port=8888 --type=N

 odePort
 Error from server (NotFound): services "deploy" not found
 Error from server (NotFound): services "ckad00017-deployment" not found

 candidate@node-1:-\$ kubectl get svc -n
 ckad00017-deployment" not found
 candidate@node-1:-\$ kubectl get svc -n
 ckad00017

 MAME
 TYPE
 CLUSTER-IP
 EXTERNAL-IP
 PORT(S)
 AGE

 cherry
 NodePort
 10.100.100.176
 <none>
 8888:30683/TCP
 45s

 candidate@node-1:-\$
 I
 St888:30683/TCP
 45s
 5a

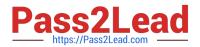

|         | ate@node-1:~\$ kubectl expose service deploy ckad00017-deployment -n ckad00017name=cherryport=8888type=N                                                                                                    |
|---------|----------------------------------------------------------------------------------------------------|
| odePort |                                                                                                    |
|         | from server (NotFound): services "deploy" not found                                                                                                    |
|         | from server (NotFound): services "ckad00017-deployment" not found                                                                                                    |
| vancida | ate@node-1:~\$ kubectl get svc -n ckad00017<br>TYPE CLUSTER-IP EXTERNAL-IP PORT(5) AGE                                                                                                    |
|         |                                                                                                    |
| cherry  | Nucleon 1 10, 100, 100, 100 < none> 0000: 20003/1CF 405                                                                                                    |
|         | vi ~/spicy-pikachu/backend-deployment.vaml                                                                                                    |
|         | kubectl config use-context sk8s                                                                                                    |
|         | vim .vimrc                                                                                                    |
|         | vim -/spicy-pikachu/backend-deployment.yaml                                                                                                    |
|         | kubectl apply -f -/spicy-pikachu/backend-deployment.yaml                                                                                                    |
|         | kubectl get pods -n staging                                                                                                    |
|         | kubectl get deploy -n staging                                                                                                    |
|         | vim ~/spicy-pikachu/backend-deployment.yaml                                                                                                    |
|         | kubectl config use-context k8s                                                                                                    |
|         | Rubect Contrag use context and apply apply |
|         | kubecti config use-context k8s                                                                                                    |
|         | vim ~/prompt-escargot/buffalo-deployment.yaml                                                                                                    |
|         | kubectl apply -f -/prompt-escargot/buffalo-deployment.yaml                                                                                                    |
|         | kubectl get pods -n gorilla                                                                                                    |
|         | kubectl get deploy -n gorilla                                                                                                    |
|         | kubectl config use-context k8s                                                                                                    |
|         | kubectl edit deploy ckad00017-deployment -n ckad00017                                                                                                    |
|         | kubectl expose deploy ckad00017-deployment -n ckad00017name=cherryport=8888type=NodePort                                                                                                    |
|         | kubectl get svc                                                                                                    |
| 20      | kubectl get svc -n ckad00017                                                                                                    |
| 21      | kubectl expose service deploy ckad00017-deployment -n ckad00017 - name=cherry - port=8888 - type=NodePort                                                                                                    |
| 22      | kubectl get svc –n ckad00017                                                                                                    |
|         | history                                                                                                    |
| candida | ste@node-1:~\$                                                                                                    |

Latest CKAD Dumps

CKAD PDF Dumps

**CKAD Exam Questions**